# APPLICATION TI R

.

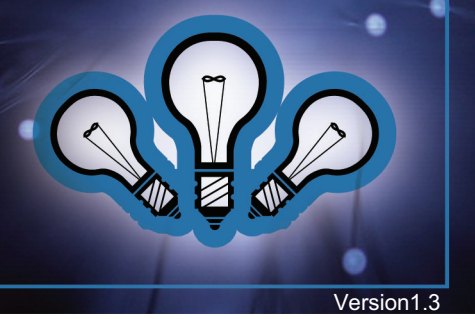

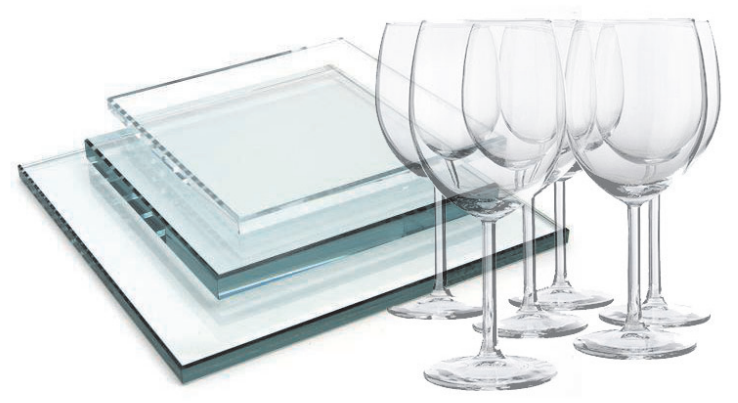

# GLASS-CRYSTAL ETCHING WITH LASERS

## **Introduction**

Laser marking causes micro cracks. The micro cracks diffuse light causing a bright frosted appearance in the marked areas. This process produces stunning images, logos and even photos on glass.

# **Overview**

There are many types of glass and each will produce different results when processed.

**Soda Lime Glass:** The most common form of glass manufactured and produces varying results when laser processed. Because there are so many different formulas and manufactures of soda lime glass there is going to be some inconsistency laser marking it. some brands laser etch very well and some do not producing chipping and flaking. The higher the quality of soda lime glass the better the laser marking quality.

**Fused Silica:** Also known as Fused Quarts, it contains a high-purity silica in amorphous (noncrystalline) form. It is different from traditional soda lime glass, in that there are no ingredients added to lower the melt temperature when manufactured. Fused silica, therefore, has much higher working and melting temperatures and because of this it laser marks far better then soda lime glass.

**Corning® Gorilla® Glass:** Engineered for a combination of thinness, lightness and damageresistance, it is used primarily as the cover glass for portable electronic devices. Its high purity and quality this produces by far the best laser etching quality.

### **Laser System Configurations:**

**Recommended Lens**: Processing glass in order of quality: #1 HPDFO Lens; (High Power Density Focusing Optics), #2 1.5" Lens, #3 2.0" Lens. no other lens is recommended.

**Laser Power**: Any laser power will work on glass. Higher the laser power the better your productively.

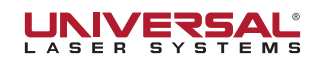

## **GLASS WITH LASERS**

The following is many different tips for glass depending on the effect you are looking for, Please review each process to determine the best solution for your needs.

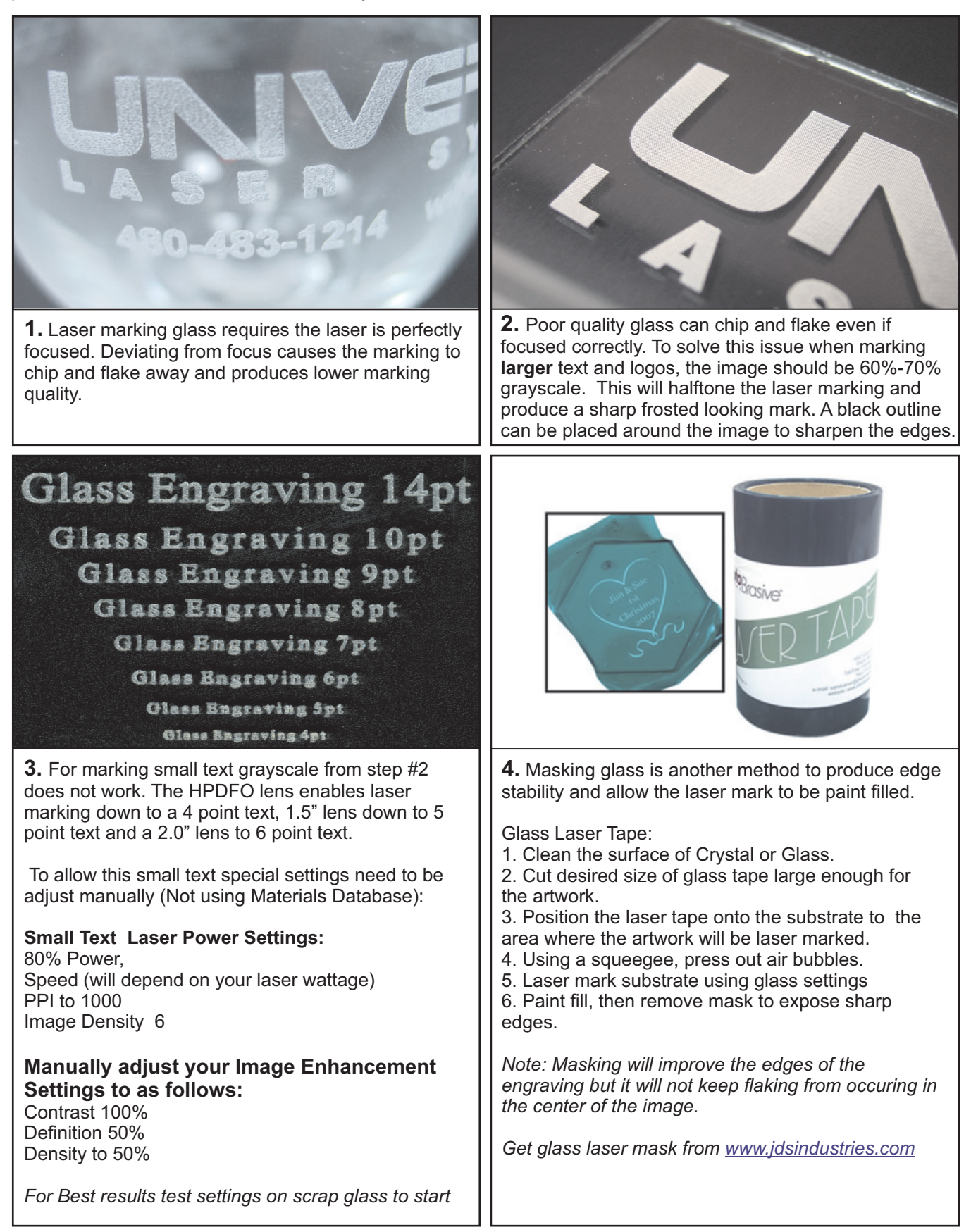

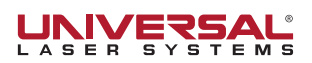

# **GLASS WITH LASERS**

**5.** Producing depth into glass is possible with higher purity glass such as Fused Silica.

To apply this, use the tips from Step #3 and #4 in this document together.

#### **To Process:**

1. Mask the glass with a laser tape 2. Place glass into your laser system and tape the edges to avoid material moment. 3. Laser process the glass using the settings from step #4 with one exception, run your speed very low, (Example 5-10% speed on a 50 watt laser) 4. When finished, do not remove the engraved glass. While in place brush engraving with a brass wire brush until glass is free from debris then run the file again.

*This process can be done as many times as necessary until depth is reached.*

**6.** Lead Crystal laser etches extremely well and does not require any special processing techniques. There are some material processing items to address.

Higher lead content increases the risk of cracks forming around the laser marks.

To reduce the chance of cracking only engrave small text and logos on crystal, only large surface marking run the risk of cracking.

**7.** Laser Marking photos can be difficult on glass, but higher quality glass the better the results will turn out. Fused Silica glass produces the best photos and if the glass is black or has a black back, the contrast is greatly improved.

HPDFO Lens is recommended for any glass photos High contract photos produce better laser etchings. Image quality when marking photos on glass is low due to the response to lasers so small photos on glass is not recommended.

High quality images 3"x5" or larger produce the best results on glass.

#### **To Process:**

- 1. Open image into 1-Touch Laser Photo software.
- 2. Crop or size the image to your material size.
- 3. Run the "Glass" Filter and print to the laser.
- 4. Laser Mark using HPDFO lens on high quality glass.

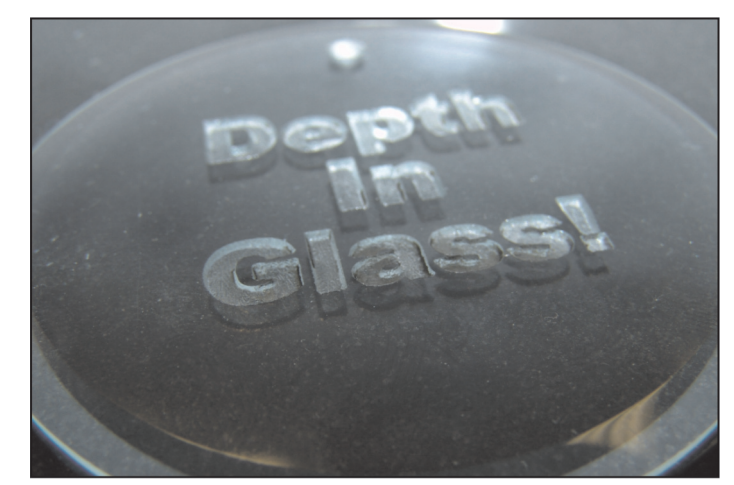

Depth in Glass

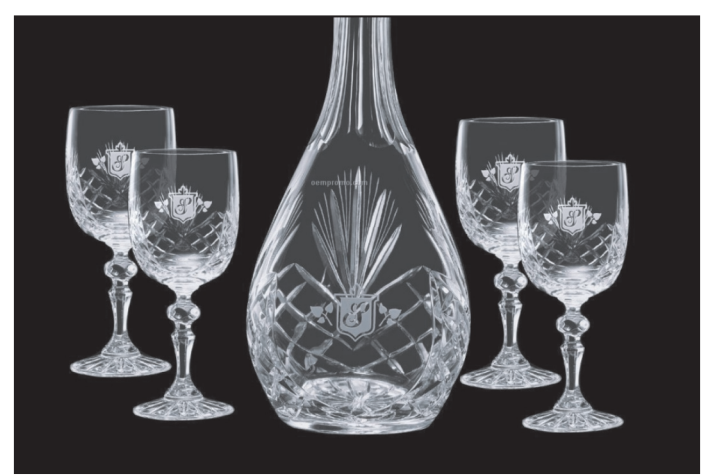

Lead Crystal

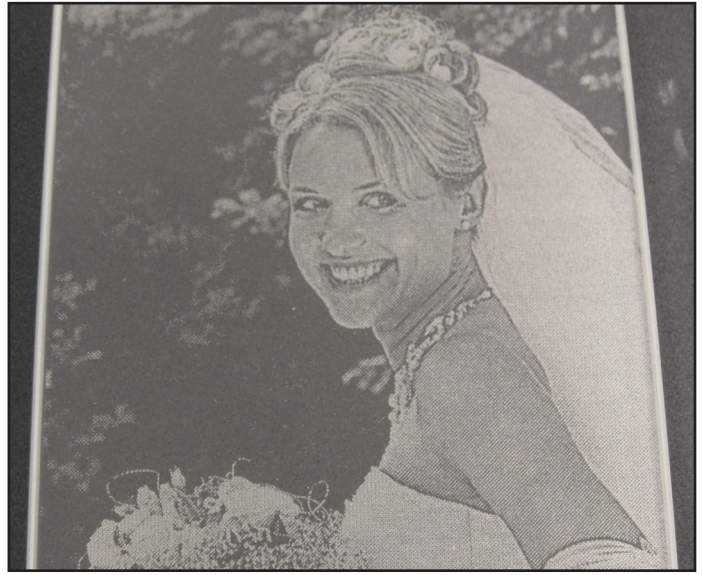

Photo on glass

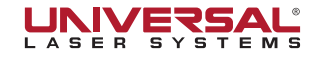